# **Informatics 1 Cognitive Science**

Lecture 5: The Perceptron

Frank Keller

25 January 2024

School of Informatics University of Edinburgh

keller@inf.ed.ac.uk

Slide credits: Frank Mollica, Chris Lucas, Mirella Lapata

#### Overview

**Neural Networks** 

The Perceptron

Perceptrons as Classifiers

Learning in Perceptrons

The Perceptron Learning Rule

# **Neural Networks**

### A Single Neuron

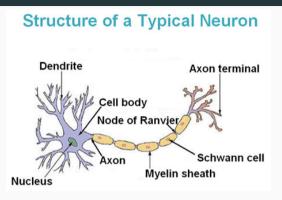

- Neuron receives inputs and combines these in the cell body.
- If the input reaches a threshold, then the neuron may fire (produce an output).
- Some inputs are excitatory, while others are inhibitory.

### **Biological Neural Networks**

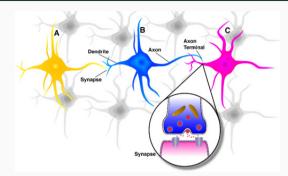

- In biological neural networks, connections are synapses.
- Input connection is a conduit through which a member of a network receives information (INPUT)
- Output connection is a conduit through which a member of a network sends information (OUTPUT).

#### **Neural Networks**

Neural networks (aka deep learning) is the name for a computer modeling approach inspired by information processing in networks of biological neurons.

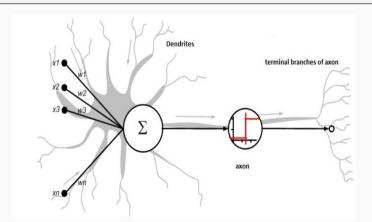

Units are to a neural net model what neurons are to a biological neural network — the basic information processing structures.

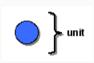

Units are to a neural net model what neurons are to a biological neural network — the basic information processing structures.

Biological neural networks are organized in layers of neurons. Neural net models are organized in layers of units, not random clusters.

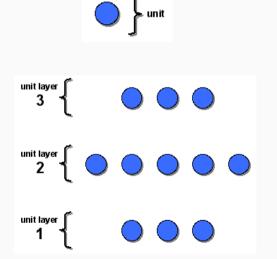

But what you see here still isn't a network. Something is missing.

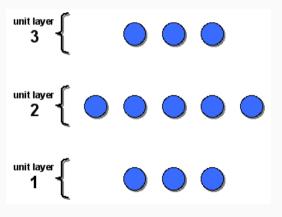

But what you see here still isn't a network. Something is missing. Network connections are conduits through which information flows between members of a network.

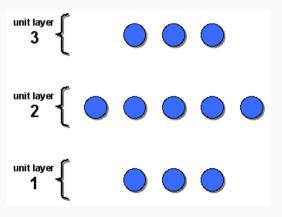

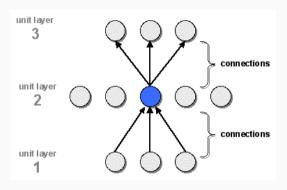

- Connections are represented with lines
- Arrows in a neural net indicate the flow of information from one unit to the next.

# **The Perceptron**

The perceptron was developed by Frank Rosenblatt in 1957. It's the simplest kind of artificial neural network.

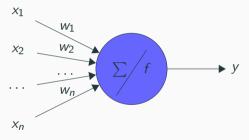

The perceptron was developed by Frank Rosenblatt in 1957. It's the simplest kind of artificial neural network.

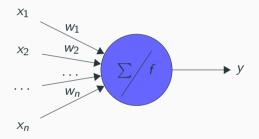

Input function:

$$u(x) = \sum_{i=1}^{n} w_i x$$

The perceptron was developed by Frank Rosenblatt in 1957. It's the simplest kind of artificial neural network.

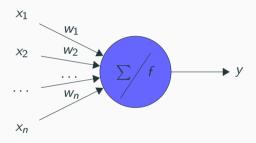

Input function:

$$u(x) = \sum_{i=1}^{n} w_i x_i$$

Activation function: threshold

$$y = f(u(x)) = egin{cases} 1, & ext{if } u(x) > heta \ 0, & ext{otherwise} \end{cases}$$

The perceptron was developed by Frank Rosenblatt in 1957. It's the simplest kind of artificial neural network.

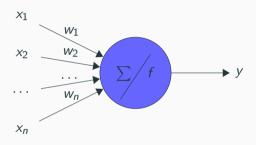

Input function:

$$u(x) = \sum_{i=1}^{n} w_i x_i$$

Activation function: threshold

$$y = f(u(x)) = \begin{cases} 1, & \text{if } u(x) > \theta \\ 0, & \text{otherwise} \end{cases}$$

Activation state:

$$0 \text{ or } 1 (-1 \text{ or } 1)$$

The perceptron was developed by Frank Rosenblatt in 1957. It's the simplest kind of artificial neural network.

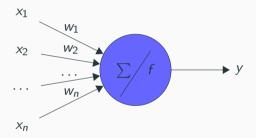

- Inputs are in the range [0, 1], where 0 is "off" and 1 is "on".
- Weights can be any real number (positive or negative).

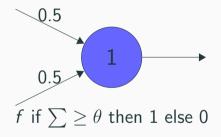

| $x_1$ | <i>x</i> <sub>2</sub> | $x_1$ AND $x_2$ |
|-------|-----------------------|-----------------|
| 0     | 0                     | 0               |
| 0     | 1                     | 0               |
| 1     | 0                     | 0               |
| 1     | 1                     | 1               |

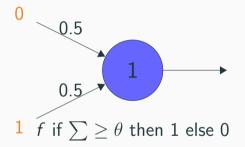

| <i>x</i> <sub>1</sub> | <i>x</i> <sub>2</sub> | $x_1$ AND $x_2$ |
|-----------------------|-----------------------|-----------------|
| 0                     | 0                     | 0               |
| 0                     | 1                     | 0               |
| 1                     | 0                     | 0               |
| 1                     | 1                     | 1               |

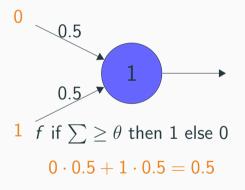

| <i>x</i> <sub>1</sub> | <i>x</i> <sub>2</sub> | $x_1$ AND $x_2$ |
|-----------------------|-----------------------|-----------------|
| 0                     | 0                     | 0               |
| 0                     | 1                     | 0               |
| 1                     | 0                     | 0               |
| 1                     | 1                     | 1               |

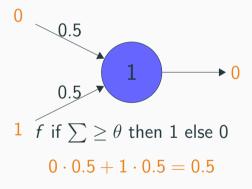

| <i>x</i> <sub>1</sub> | <i>x</i> <sub>2</sub> | $x_1$ AND $x_2$ |
|-----------------------|-----------------------|-----------------|
| 0                     | 0                     | 0               |
| 0                     | 1                     | 0               |
| 1                     | 0                     | 0               |
| 1                     | 1                     | 1               |

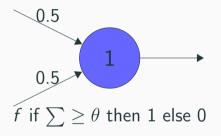

| $x_1$ | <i>x</i> <sub>2</sub> | $x_1$ AND $x_2$ |
|-------|-----------------------|-----------------|
| 0     | 0                     | 0               |
| 0     | 1                     | 0               |
| 1     | 0                     | 0               |
| 1     | 1                     | 1               |

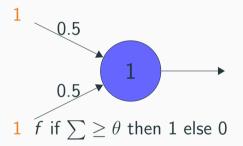

| $x_1$ | <i>x</i> <sub>2</sub> | $x_1$ AND $x_2$ |
|-------|-----------------------|-----------------|
| 0     | 0                     | 0               |
| 0     | 1                     | 0               |
| 1     | 0                     | 0               |
| 1     | 1                     | 1               |

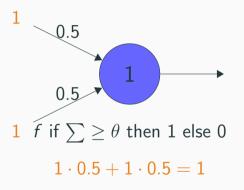

| <i>x</i> <sub>1</sub> | <i>x</i> <sub>2</sub> | $x_1$ AND $x_2$ |
|-----------------------|-----------------------|-----------------|
| 0                     | 0                     | 0               |
| 0                     | 1                     | 0               |
| 1                     | 0                     | 0               |
| 1                     | 1                     | 1               |

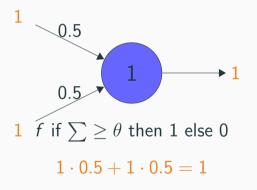

| <i>x</i> <sub>1</sub> | <i>x</i> <sub>2</sub> | $x_1$ AND $x_2$ |
|-----------------------|-----------------------|-----------------|
| 0                     | 0                     | 0               |
| 0                     | 1                     | 0               |
| 1                     | 0                     | 0               |
| 1                     | 1                     | 1               |

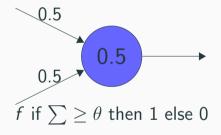

| <i>x</i> <sub>1</sub> | <i>x</i> <sub>2</sub> | $x_1$ OR $x_2$ |
|-----------------------|-----------------------|----------------|
| 0                     | 0                     | 0              |
| 0                     | 1                     | 1              |
| 1                     | 0                     | 1              |
| 1                     | 1                     | 1              |

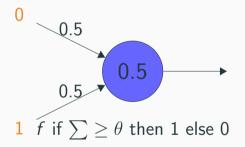

| $x_1$ | <i>x</i> <sub>2</sub> | <i>x</i> <sub>1</sub> OR <i>x</i> <sub>2</sub> |
|-------|-----------------------|------------------------------------------------|
| 0     | 0                     | 0                                              |
| 0     | 1                     | 1                                              |
| 1     | 0                     | 1                                              |
| 1     | 1                     | 1                                              |

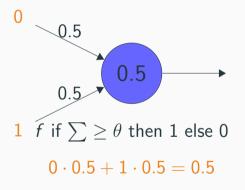

| $x_1$ | <i>x</i> <sub>2</sub> | $x_1$ OR $x_2$ |
|-------|-----------------------|----------------|
| 0     | 0                     | 0              |
| 0     | 1                     | 1              |
| 1     | 0                     | 1              |
| 1     | 1                     | 1              |

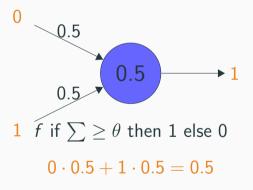

| $x_1$ | <i>x</i> <sub>2</sub> | <i>x</i> <sub>1</sub> OR <i>x</i> <sub>2</sub> |
|-------|-----------------------|------------------------------------------------|
| 0     | 0                     | 0                                              |
| 0     | 1                     | 1                                              |
| 1     | 0                     | 1                                              |
| 1     | 1                     | 1                                              |

#### Perceptron for XOR

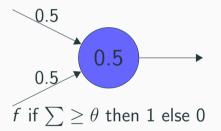

| $x_1$ | <i>x</i> <sub>2</sub> | x <sub>1</sub> XOR x <sub>2</sub> |
|-------|-----------------------|-----------------------------------|
| 0     | 0                     | 0                                 |
| 0     | 1                     | 1                                 |
| 1     | 0                     | 1                                 |
| 1     | 1                     | 0                                 |

#### Perceptron for XOR

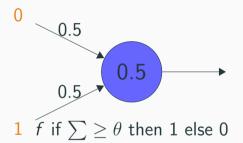

| $x_1$ | <i>x</i> <sub>2</sub> | x <sub>1</sub> XOR x <sub>2</sub> |
|-------|-----------------------|-----------------------------------|
| 0     | 0                     | 0                                 |
| 0     | 1                     | 1                                 |
| 1     | 0                     | 1                                 |
| 1     | 1                     | 0                                 |

### Perceptron for XOR

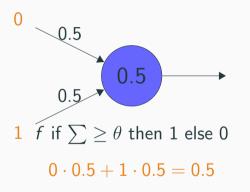

| <i>x</i> <sub>1</sub> | <i>x</i> <sub>2</sub> | x <sub>1</sub> XOR x <sub>2</sub> |
|-----------------------|-----------------------|-----------------------------------|
| 0                     | 0                     | 0                                 |
| 0                     | 1                     | 1                                 |
| 1                     | 0                     | 1                                 |
| 1                     | 1                     | 0                                 |

### Perceptron for XOR

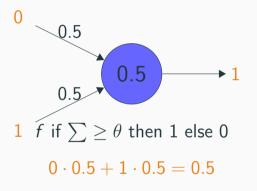

| $x_1$ | <i>x</i> <sub>2</sub> | $x_1$ XOR $x_2$ |
|-------|-----------------------|-----------------|
| 0     | 0                     | 0               |
| 0     | 1                     | 1               |
| 1     | 0                     | 1               |
| 1     | 1                     | 0               |

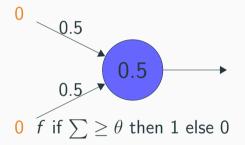

| <i>x</i> <sub>1</sub> | <i>x</i> <sub>2</sub> | $x_1$ XOR $x_2$ |
|-----------------------|-----------------------|-----------------|
| 0                     | 0                     | 0               |
| 0                     | 1                     | 1               |
| 1                     | 0                     | 1               |
| 1                     | 1                     | 0               |

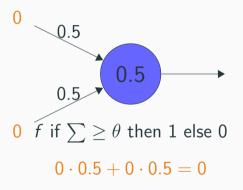

| <i>x</i> <sub>1</sub> | <i>x</i> <sub>2</sub> | x <sub>1</sub> XOR x <sub>2</sub> |
|-----------------------|-----------------------|-----------------------------------|
| 0                     | 0                     | 0                                 |
| 0                     | 1                     | 1                                 |
| 1                     | 0                     | 1                                 |
| 1                     | 1                     | 0                                 |

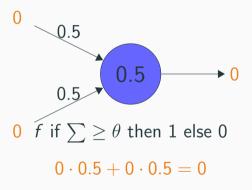

| <i>x</i> <sub>1</sub> | <i>x</i> <sub>2</sub> | x <sub>1</sub> XOR x <sub>2</sub> |
|-----------------------|-----------------------|-----------------------------------|
| 0                     | 0                     | 0                                 |
| 0                     | 1                     | 1                                 |
| 1                     | 0                     | 1                                 |
| 1                     | 1                     | 0                                 |

### Perceptron for XOR

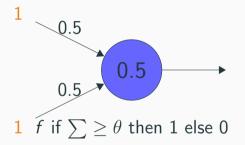

| $x_1$ | <i>x</i> <sub>2</sub> | x <sub>1</sub> XOR x <sub>2</sub> |  |
|-------|-----------------------|-----------------------------------|--|
| 0     | 0                     | 0                                 |  |
| 0     | 1                     | 1                                 |  |
| 1     | 0                     | 1                                 |  |
| 1     | 1                     | 0                                 |  |

#### Perceptron for XOR

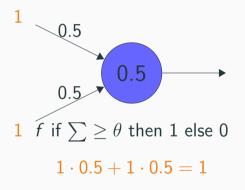

| <i>x</i> <sub>1</sub> | <i>x</i> <sub>2</sub> | x <sub>1</sub> XOR x <sub>2</sub> |
|-----------------------|-----------------------|-----------------------------------|
| 0                     | 0                     | 0                                 |
| 0                     | 1                     | 1                                 |
| 1                     | 0                     | 1                                 |
| 1                     | 1                     | 0                                 |

#### Perceptron for XOR

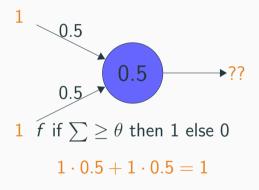

| <i>x</i> <sub>1</sub> | <i>x</i> <sub>2</sub> | x <sub>1</sub> XOR x <sub>2</sub> |
|-----------------------|-----------------------|-----------------------------------|
| 0                     | 0                     | 0                                 |
| 0                     | 1                     | 1                                 |
| 1                     | 0                     | 1                                 |
| 1                     | 1                     | 0                                 |

Time for a short quiz on Wooclap!

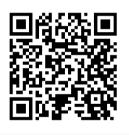

https://app.wooclap.com/GEKKBD

# **Perceptrons as Classifiers**

## Perceptrons as Classifiers

Perceptrons are linear classifiers, i.e., they can only separate points with a hyperplane (a straight line in two dimensions).

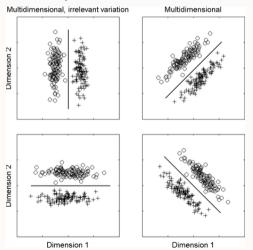

## The XOR problem again

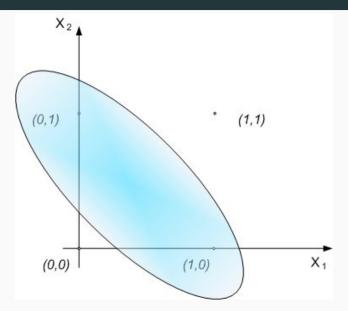

## What is the Perceptron Really Seeing?

Sequence of exemplars presented to the Perceptron:

```
egin{array}{llll} N & & {\bf input} \times & {\bf target} \ t \ 1 & (0,1,0,0) & 1 \ 2 & (1,0,0,0) & 0 \ 3 & (0,1,1,1) & 0 \ 4 & (1,0,1,0) & 0 \ 5 & (1,1,1,1) & 1 \ 6 & (0,1,0,0) & 1 \ \end{array}
```

- ullet This Perceptron has 4 inputs (binary) pprox feature vector representing exemplars
- The Perceptron sees 6 exemplars or training items
- We know what the right answer is: target

## What is the Perceptron Really Seeing?

Sequence of exemplars presented to the Perceptron:

| N | input $x$ | target t |
|---|-----------|----------|
| 1 | (0,1,0,0) | 1        |
| 2 | (1,0,0,0) | 0        |
| 3 | (0,1,1,1) | 0        |
| 4 | (1,0,1,0) | 0        |
| 5 | (1,1,1,1) | 1        |
| 6 | (0,1,0,0) | 1        |

- ullet This Perceptron has 4 inputs (binary) pprox feature vector representing exemplars
- The Perceptron sees 6 exemplars or training items
- We know what the right answer is: target
- But we don't know the weights/threshold!

## What is the Perceptron Really Seeing?

Sequence of exemplars presented to the Perceptron:

| Ν | input $x$ | target t | output o |
|---|-----------|----------|----------|
| 1 | (0,1,0,0) | 1        | 0        |
| 2 | (1,0,0,0) | 0        | 0        |
| 3 | (0,1,1,1) | 0        | 1        |
| 4 | (1,0,1,0) | 0        | 1        |
| 5 | (1,1,1,1) | 1        | 0        |
| 6 | (0,1,0,0) | 1        | 1        |

- ullet This Perceptron has 4 inputs (binary) pprox feature vector representing exemplars
- The Perceptron sees 6 exemplars or training items
- We know what the right answer is: target
- But we don't know the weights/threshold!
- What would happen if we used random weights/threshold?

# Learning in Perceptrons

### Learning

 $Q_1$ : But... choosing weights and threshold  $\theta$  for the perceptron is not easy! How to learn the weights and threshold from examples?

A<sub>1</sub>: We can use a learning algorithm that adjusts the weights and threshold based on examples.

 $\verb|http://www.youtube.com/watch?v=vGwemZhPlsA&feature=youtu.be|$ 

$$\sum_{i=1}^{n} w_i x_i > 0$$

$$\sum_{i=1}^{n} w_i x_i > \theta$$

$$\sum_{i=1}^{n} w_i x_i - \theta > 0$$

$$\sum_{i=1}^{n} w_i x_i > \theta$$

$$\sum_{i=1}^{n} w_i x_i - \theta > 0$$

$$w_1x_1 + w_2x_2 + \dots + w_nx_n - \theta > 0$$

$$\sum_{i=1}^{n} w_i x_i > \theta$$

$$\sum_{i=1}^{n} w_i x_i - \theta > 0$$

$$w_1x_1 + w_2x_2 + \dots + w_nx_n - \theta > 0$$
  
 $w_1x_1 + w_2x_2 + \dots + w_nx_n + \theta(-1) > 0$ 

$$\sum_{i=1}^{n} w_i x_i > \theta$$

$$\sum_{i=1}^{n} w_i x_i - \theta > 0$$

$$w_1x_1 + w_2x_2 + \dots + w_nx_n - \theta > 0$$
  
 $w_1x_1 + w_2x_2 + \dots + w_nx_n + \theta(-1) > 0$ 

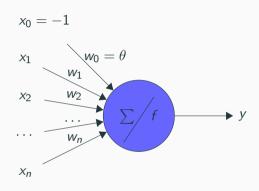

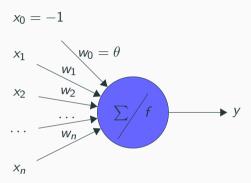

- We can consider  $\theta$  as a weight to be learned!
- The input is fixed as -1. The activation function is then:

$$y = f(u(x)) = \begin{cases} 1, & \text{if } u(x) > 0 \\ 0, & \text{otherwise} \end{cases}$$

# The Perceptron Learning Rule

### **Learning Rule**

Learning happens by adjusting weights. The threshold can be considered as a weight.

#### Perceptron Learning Rule

$$w_i \leftarrow w_i + \Delta w_i$$

$$\Delta w_i = \eta(t-o)x_i$$

- $\eta$ ,  $0 < \eta \le 1$  is a constant called learning rate.
- *t* is the target output of the current example.
- *o* is the output obtained by the Perceptron.

### **Learning Rule**

### Perceptron Learning Rule

$$w_i \leftarrow w_i + \Delta w_i$$
  
 $\Delta w_i = \eta(t - o)x_i$ 

$$o = 1$$
 and  $t = 1$   
 $o = 0$  and  $t = 1$ 

- Learning rate  $\eta$  is positive; controls how big changes  $\Delta w_i$  are.
- If  $x_i > 0$ ,  $\Delta w_i > 0$  then  $w_i$  increases in an attempt to make  $w_i x_i$  become larger than  $\theta$ .
- If  $x_i < 0$ ,  $\Delta w_i < 0$  then  $w_i$  reduces.

### Learning Rule

#### Perceptron Learning Rule

$$w_i \leftarrow w_i + \Delta w_i$$
  
 $\Delta w_i = \eta(t-o)x_i$ 

$$o = 1 \text{ and } t = 1$$
  $\Delta w_i = \eta(t - o)x_i = \eta(1 - 1)x_i = 0$   
 $o = 0 \text{ and } t = 1$   $\Delta w_i = \eta(t - o)x_i = \eta(1 - 0)x_i = \eta x_i$ 

- Learning rate  $\eta$  is positive; controls how big changes  $\Delta w_i$  are.
- If  $x_i > 0$ ,  $\Delta w_i > 0$  then  $w_i$  increases in an attempt to make  $w_i x_i$  become larger than  $\theta$ .
- If  $x_i < 0$ ,  $\Delta w_i < 0$  then  $w_i$  reduces.

Time for a short quiz on Wooclap!

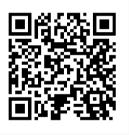

https://app.wooclap.com/GEKKBD

#### Perceptron Learning Rule

$$w_i \leftarrow w_i + \Delta w_i$$
  
 $\Delta w_i = \eta(t - o)x_i$ 

Consider a Perceptron with only one input  $x_1$ , weight  $w_1=0.5$ , threshold  $\theta=0$  and learning rate  $\eta=0.6$ . Consider also the training example  $\{x_1=-1,t=1\}$ . For now, let's temporarily ignore the learning of the threshold and consider it fixed.

#### Perceptron Learning Rule

$$w_i \leftarrow w_i + \Delta w_i$$
  
 $\Delta w_i = \eta(t-o)x_i$ 

Consider a Perceptron with only one input  $x_1$ , weight  $w_1 = 0.5$ , threshold  $\theta = 0$  and learning rate  $\eta = 0.6$ . Consider also the training example  $\{x_1 = -1, t = 1\}$ . For now, let's temporarily ignore the learning of the threshold and consider it fixed.

• Determine the output of the Perceptron for the input -1:

#### Perceptron Learning Rule

$$w_i \leftarrow w_i + \Delta w_i$$
  
 $\Delta w_i = \eta(t-o)x_i$ 

Consider a Perceptron with only one input  $x_1$ , weight  $w_1 = 0.5$ , threshold  $\theta = 0$  and learning rate  $\eta = 0.6$ . Consider also the training example  $\{x_1 = -1, t = 1\}$ . For now, let's temporarily ignore the learning of the threshold and consider it fixed.

- Determine the output of the Perceptron for the input -1:  $w_1x_1 = 0.5(-1) = -0.5 < \theta \rightarrow o = 0$
- The new weight  $w_1$  after applying the learning rule:

#### Perceptron Learning Rule

$$w_i \leftarrow w_i + \Delta w_i$$
  
 $\Delta w_i = \eta(t-o)x_i$ 

Consider a Perceptron with only one input  $x_1$ , weight  $w_1=0.5$ , threshold  $\theta=0$  and learning rate  $\eta=0.6$ . Consider also the training example  $\{x_1=-1,t=1\}$ . For now, let's temporarily ignore the learning of the threshold and consider it fixed.

- Determine the output of the Perceptron for the input -1:  $w_1x_1 = 0.5(-1) = -0.5 < \theta \rightarrow o = 0$
- The new weight  $w_1$  after applying the learning rule:  $\Delta w_1 = 0.6(1-0)(-1) = -0.6 \rightarrow w_1 = 0.5 0.6 = -0.1$

#### Perceptron Learning Rule

$$w_i \leftarrow w_i + \Delta w_i$$
  
 $\Delta w_i = \eta(t-o)x_i$ 

Consider a Perceptron with only one input  $x_1$ , weight  $w_1 = 0.5$ , threshold  $\theta = 0$  and learning rate  $\eta = 0.6$ . Consider also the training example  $\{x_1 = -1, t = 1\}$ . For now, let's temporarily ignore the learning of the threshold and consider it fixed.

- Determine the output of the Perceptron for the input -1:  $w_1x_1 = 0.5(-1) = -0.5 < \theta \rightarrow o = 0$
- The new weight  $w_1$  after applying the learning rule:  $\Delta w_1 = 0.6(1-0)(-1) = -0.6 \rightarrow w_1 = 0.5 0.6 = -0.1$
- The new output of the Perceptron for the input -1:

#### Perceptron Learning Rule

$$w_i \leftarrow w_i + \Delta w_i$$
  
 $\Delta w_i = \eta(t-o)x_i$ 

Consider a Perceptron with only one input  $x_1$ , weight  $w_1=0.5$ , threshold  $\theta=0$  and learning rate  $\eta=0.6$ . Consider also the training example  $\{x_1=-1,t=1\}$ . For now, let's temporarily ignore the learning of the threshold and consider it fixed.

- Determine the output of the Perceptron for the input -1:  $w_1x_1 = 0.5(-1) = -0.5 < \theta \rightarrow o = 0$
- The new weight  $w_1$  after applying the learning rule:  $\Delta w_1 = 0.6(1-0)(-1) = -0.6 \rightarrow w_1 = 0.5 0.6 = -0.1$
- The new output of the Perceptron for the input -1:  $w_1x_1 = -0.1(-1) = 0.1 > \theta \rightarrow o = 1$

### **Learning Algorithm**

- 1: Initialize all weights randomly.
- 2: repeat
- 3: **for** each training example **do**
- 4: Apply the learning rule.
- 5: end for
- 6: until the error is acceptable or a certain number of iterations is reached

This algorithm is guaranteed to find a solution with zero error in a limited number of iterations as long as the examples are linearly separable.

### **Summary**

- Neural networks (aka deep learning) is a computer modeling approach inspired by networks of biological neurons.
- A neural net consists of units and connections.
- The perceptron is the simplest neural network model; it is a linear classifier.
- A learning algorithm for perceptrons exists.
- **Key limitation:** only works for linearly separable data.